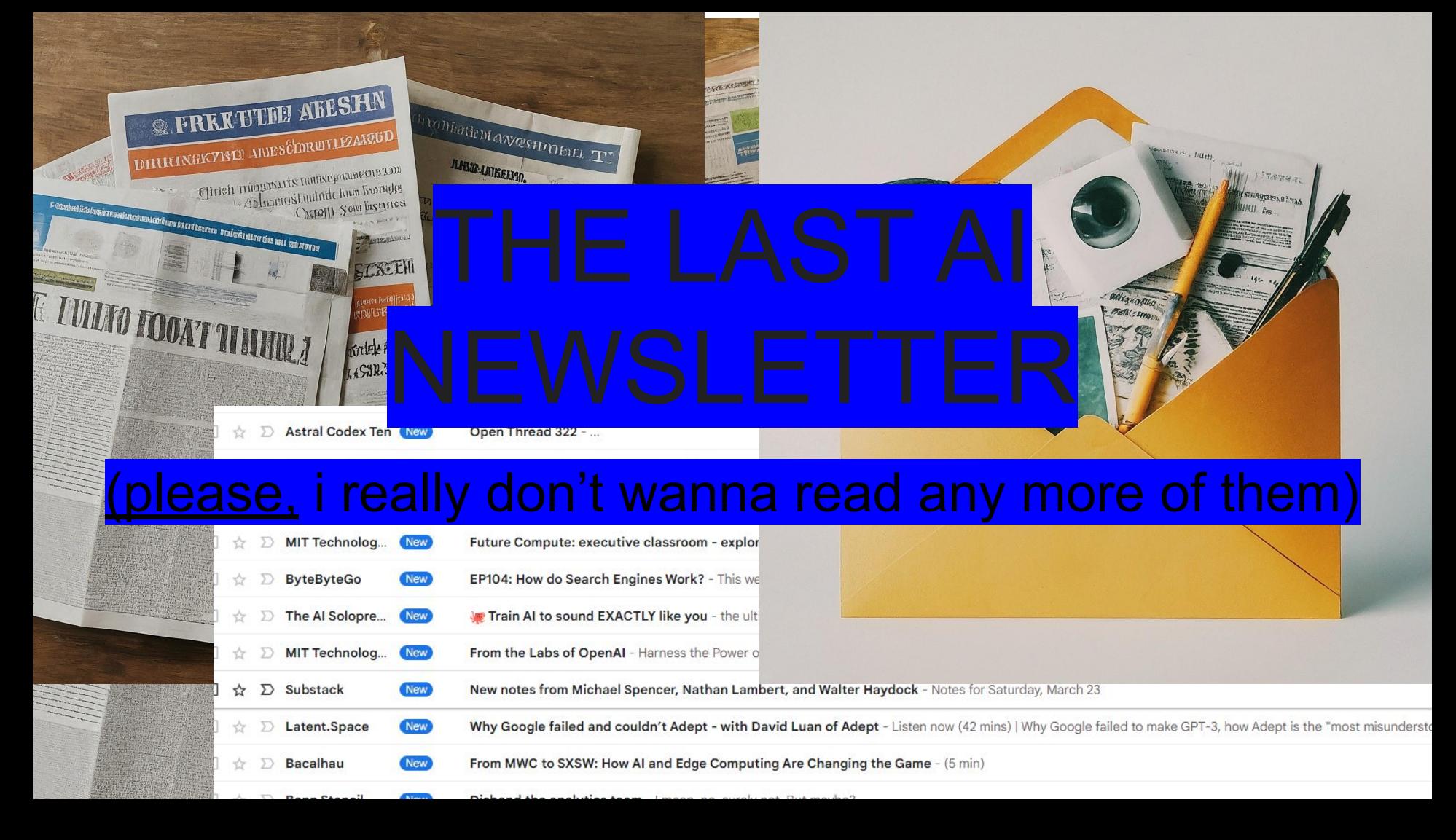

### Are you behind on AI news? Is your inbox filled to the brim with stuff you don't have time to keep up on?

Choose one, there isn't a third answer

I have problem number two bc i obsessively archive the github trending page and constantly scour twitter in order to barely keep up with the pace of this field

You might have problem number 1 bc you actually get to sleep and eat food and hang out with ur friends

## Allow me to fix that for you (and myself)

# The plan:

No more newsletters. Unsubscribe from everyone. Still stay at least kinda up to date.

The stack:

- Dagster.io (ETL pipelines, quick, easy, schedulable, composable)
- Gemini (1million tokens of context is almost enough to keep up with the news)
- Flask/HTMX/Alpinejs/Tailwind= no CORS to worry about on frontend, fast as lightning

The business plan:

I'm literally building this to integrate with <https://buttondown.email/ainews>. I already talked to them. They suggested it actually, thx for the dagster rec swyx. I think they have like a few hundred k subscribers or something.

#### The team

Just me.

Also I got bogged down dealing with weird AWS stuff for 2 out of the 3 days, remind me to uninstall my vscode fork.

#### **Challenges**

It's like 1am and i'm tired and i still have to do the video

Also the aws thing nuking half the weekend, that sucked.

Not sure if i'm gonna finish it in time but im gonna submit what i got when i feel like im gonna fall asleep lol

#### Next steps

Tell swyx i finished it and see if he's like super mega impressed with how cool it is (originally i was just supposed to scrape locallama and make 1 newsletter lol)

Use the Dagster Slack and BigQuery integrations to make 'The last [insert thing] newsletter' w/ the 'user query > gemini to decide which pipeline > pipeline run on any number of data sources > compress to digestible' pipeline. Doesn't just work for newsletters and Reddit, works for anything.

Add image and animation support, maybe port to Astro so I can use .mdx?

Take over the world, bankrupt all affiliate marketers, finally clear out my email inbox

#### Last slide

It felt weird to just have the next steps one be the last one, thanks for coming to my ted talk

Also read the fine print on which model ur hackathon is for, i was p excited for Ultra API access, friendly advice lol